## **TKO Upgrading Firmware**

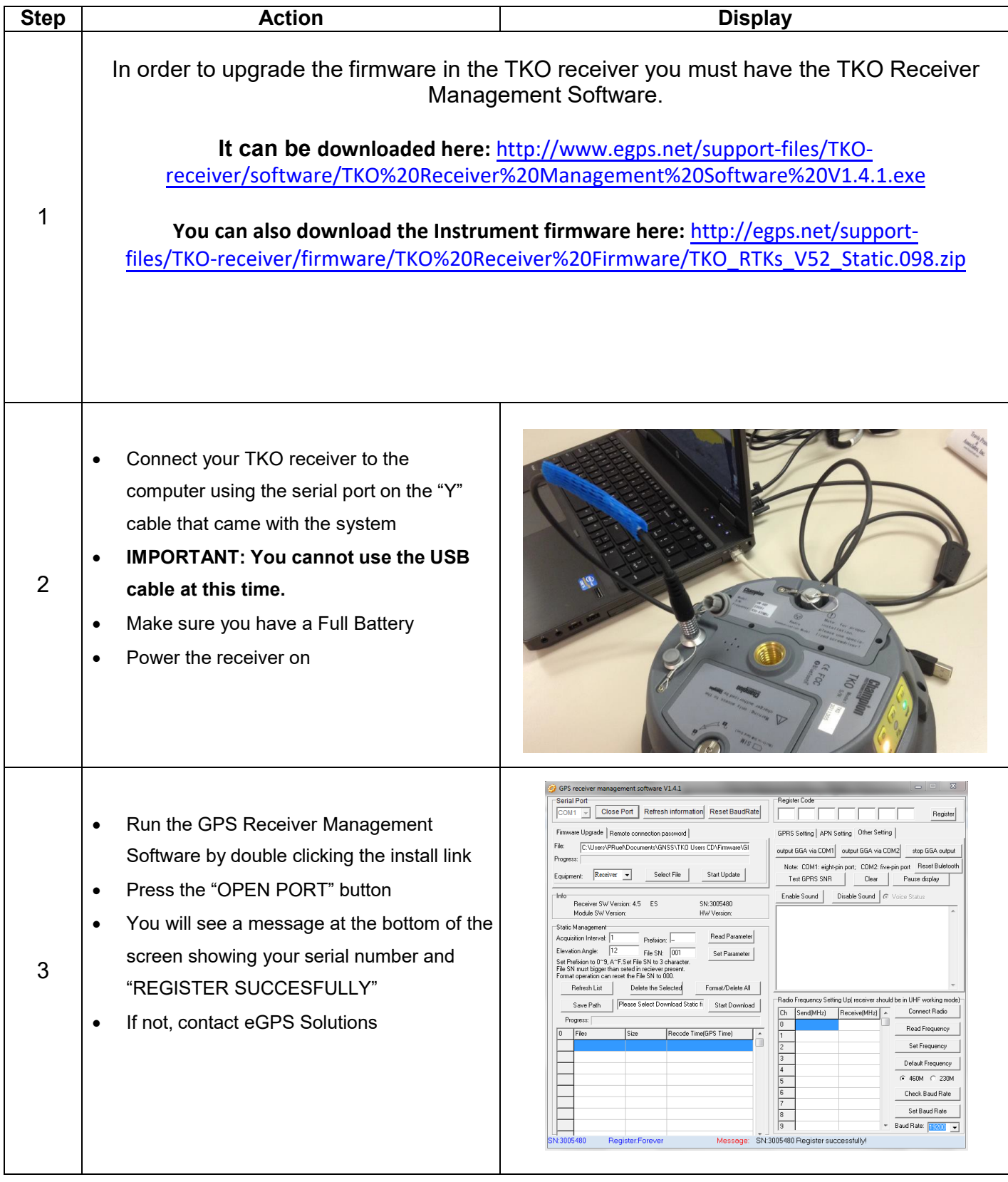

## **TKO Upgrading Firmware**

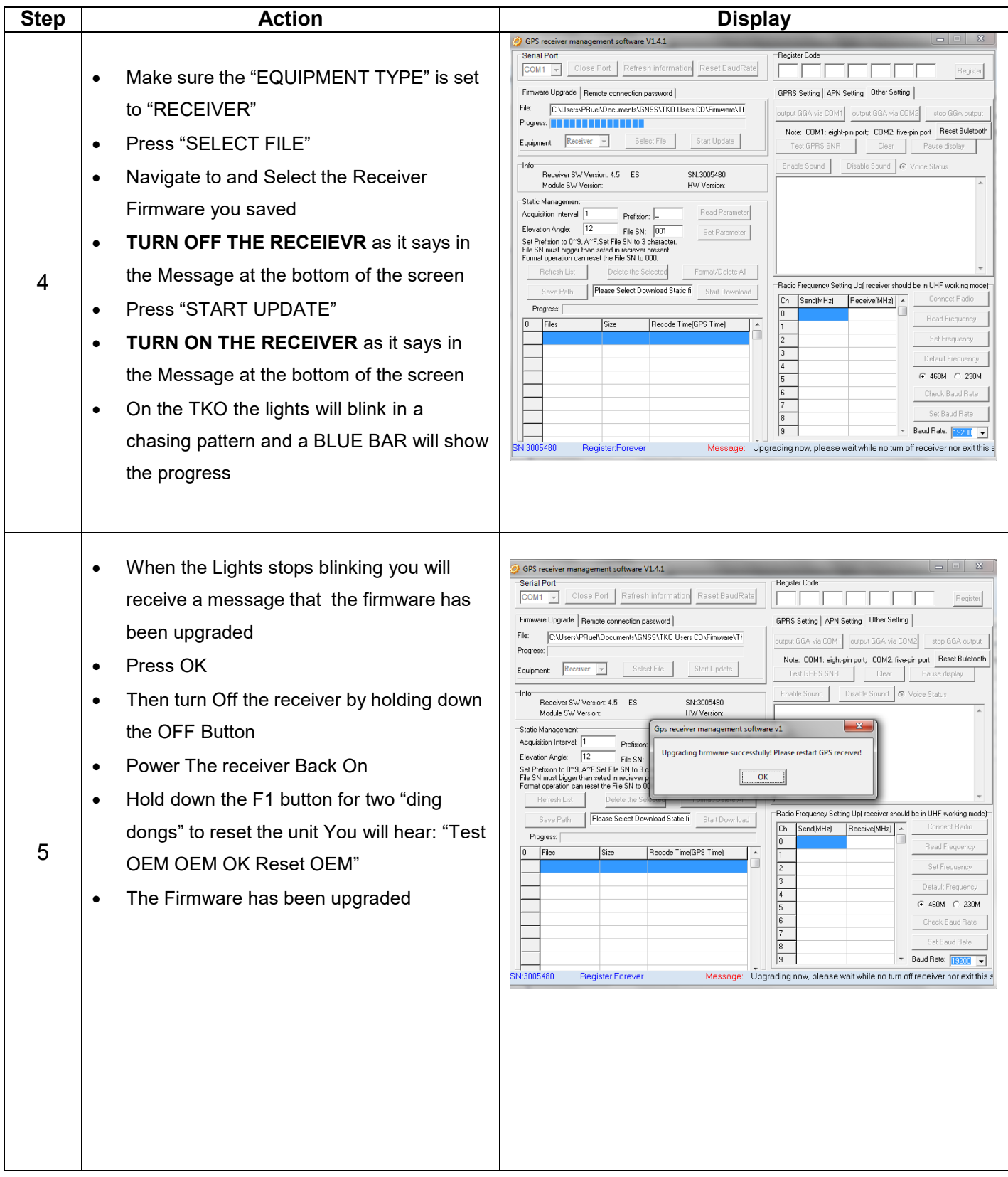